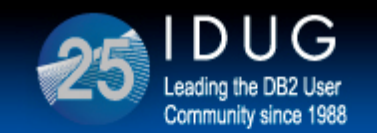

**IDUG DB2 Tech Conference Barcelona, Spain - October 2013** 

### **LUWs hidden treasures ‐ administrative views and routines**

**Koen De Backer** *ABIS Training & Consulting*

Session Code: D7 Tuesday, 15 October 2013, 15:15 ‐ 16:15 | Platform: LUWFounded 1988

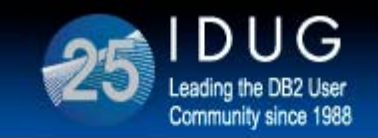

**2**

#### **Agenda**

Introducing administrative objects General purpose adminisatrive objects Administrative objects and monitoring Administrative objects for administrative tasks Usage scenario's ‐ eas(ier) monitoring, swifter problem detection?

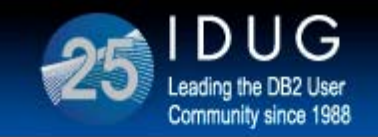

# **LUW administrative objects (1)**

- $\bullet$  DB2 LUW Administrative 'objects' provide an easy‐to‐use [application programming] interface to DB2 administrative tasks and [performance] data, using familiar SQL statements
- Administrative objects include:
	- table/scalar functions
	- $\bullet$  views ‐ probably created on some of the table functions mentioned above
	- $\bullet$ routines and procedures

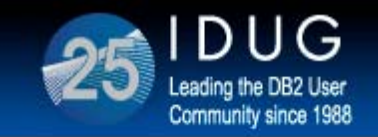

# **LUW administrative objects (2)**

The aim?

- Provide <sup>a</sup> simple, well‐known, easy to use interface to administrative and monitorring data by means of SQL <sup>+</sup> compute efficiency ratios
- Get rid of context specific, tool specific APIs for acces to this data
- Provide additional (specialised?) functionality [perhaps not (yet) externalised through GUI interface]
- Make our lives easier and that of the tool vendors!

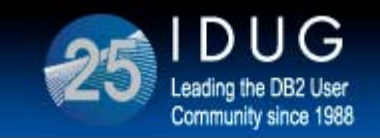

**Barcelona, Spain - October 2013** 

# **LUW administrative objects ‐ sources (1)**

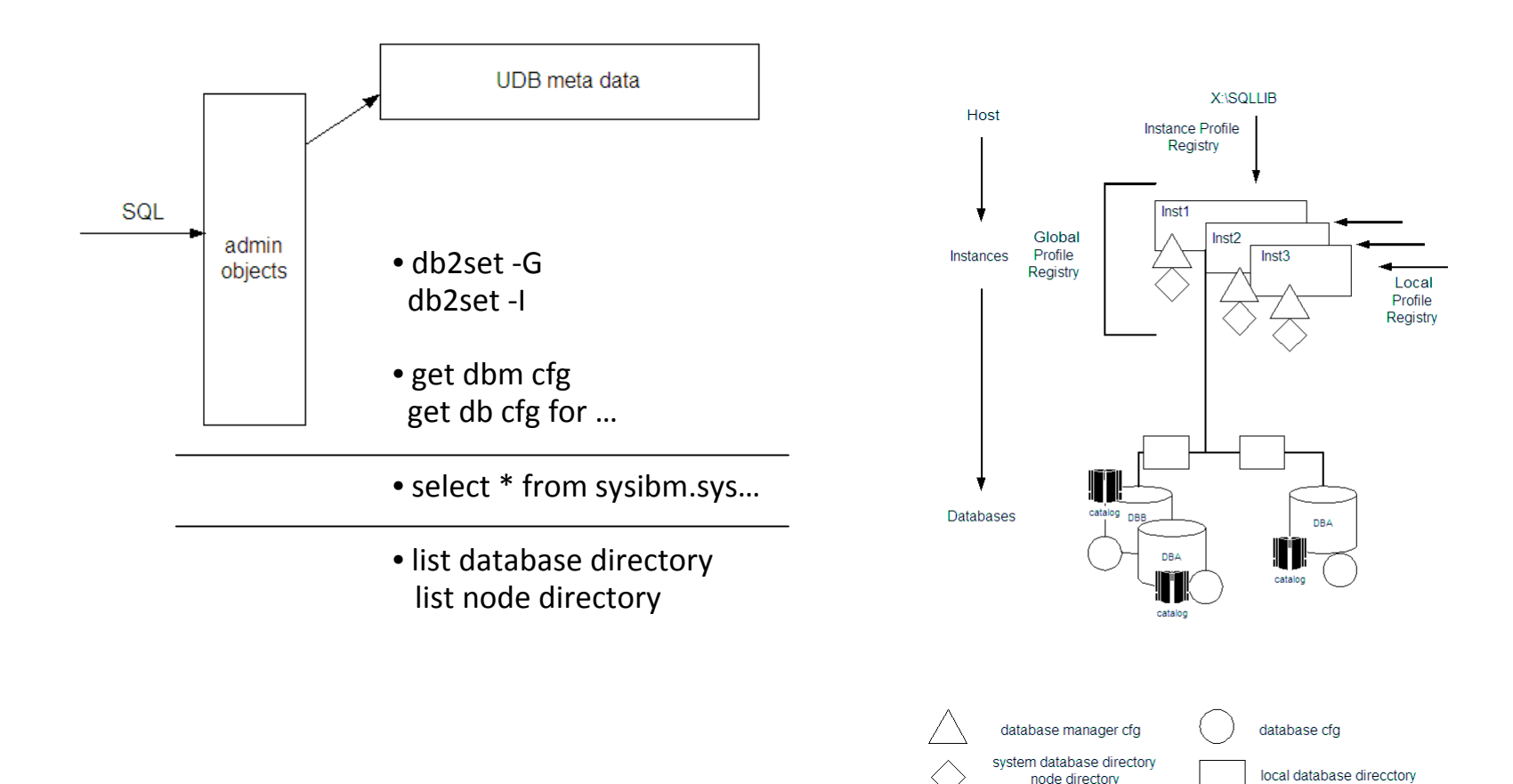

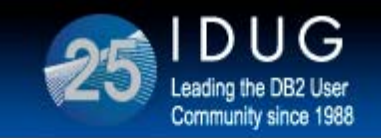

**Barcelona, Spain - October 2013** 

### **LUW administrative objects ‐ sources (2)**

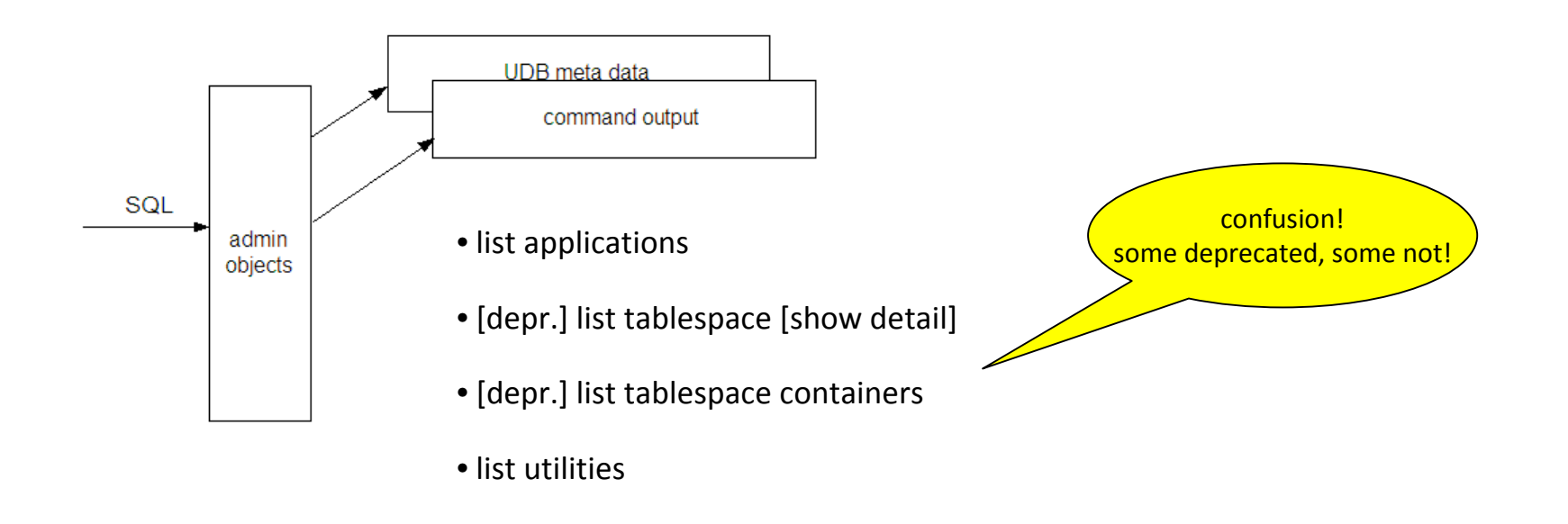

• ...

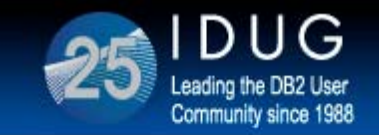

**Barcelona, Spain - October 2013** 

# **LUW administrative objects ‐ sources (3)**

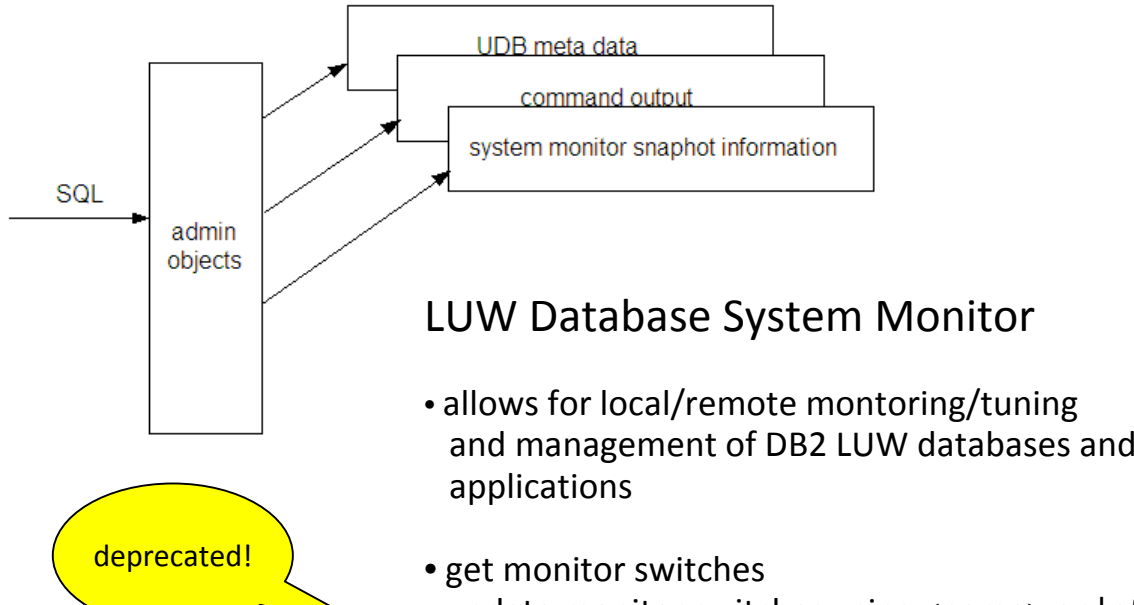

- update monitor switches using <name> on | off
- get snapshot for dbm | db | all | ..

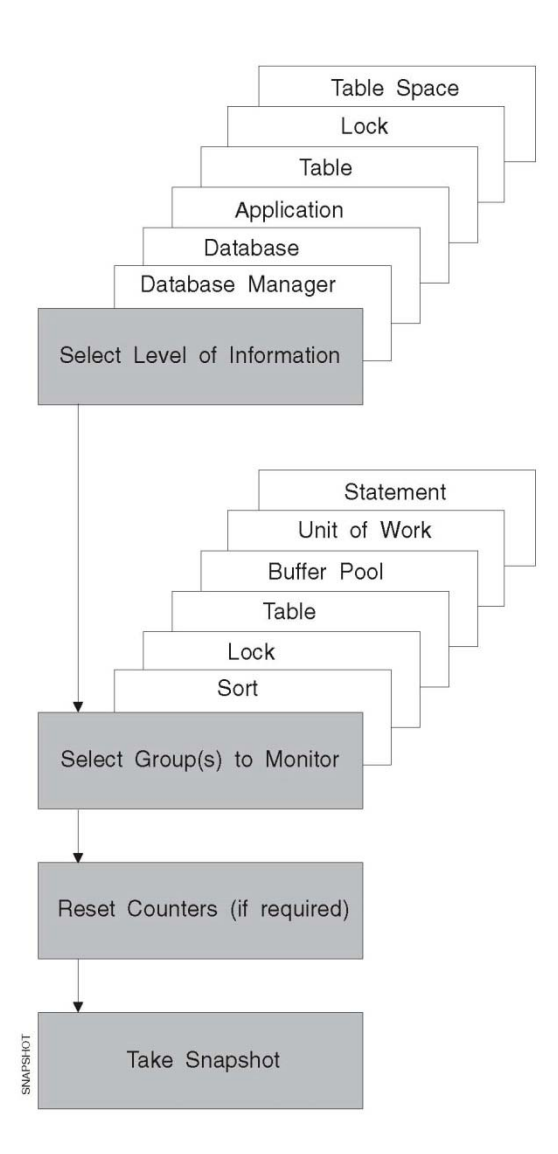

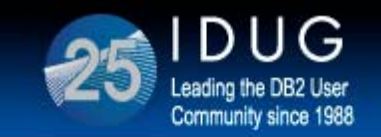

**Barcelona, Spain - October 2013** 

### **LUW administrative objects ‐ sources (4)**

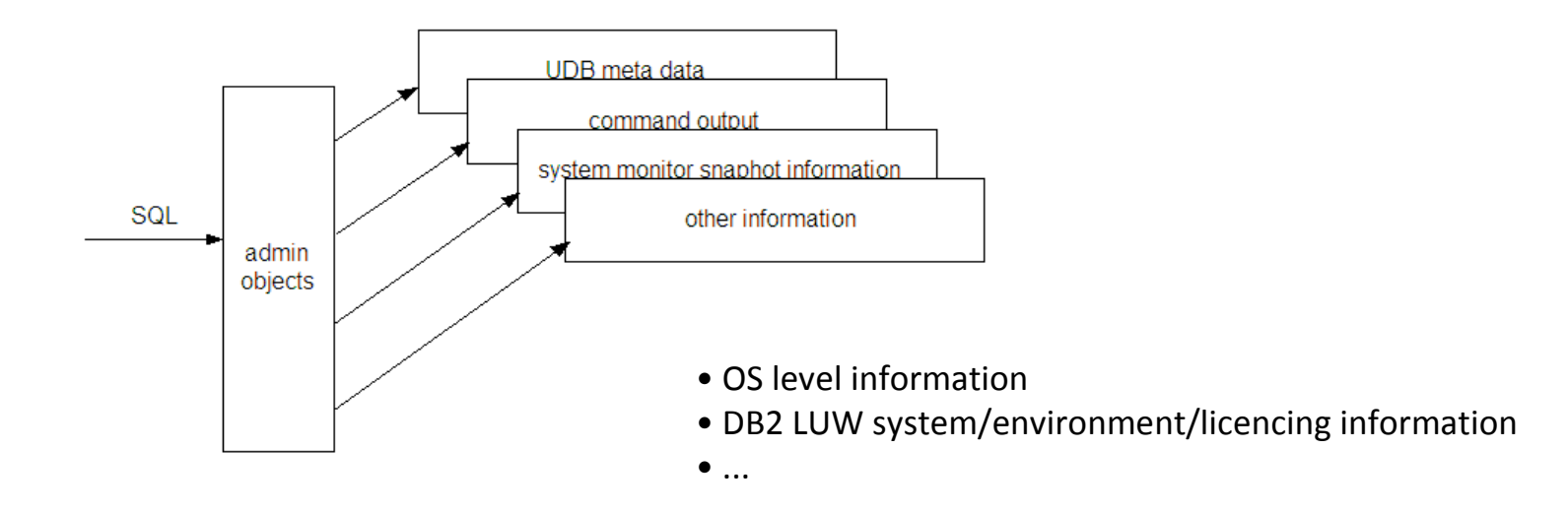

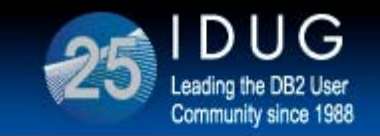

**LUW administrative objects ‐ schemas**

- **sysproc** schema
	- contains all procedures, scalar/table functions required for accessing relevant data using SQL like constructs [and others]

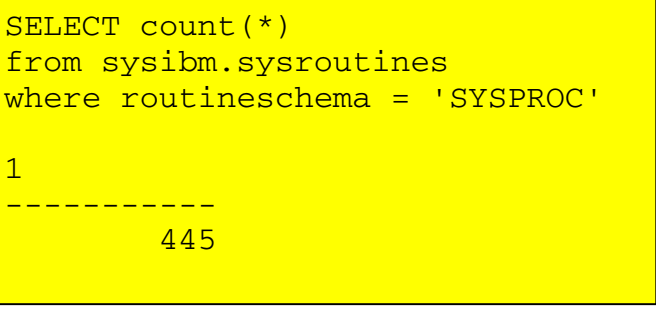

- **sysibmadm** schema
	- $\bullet$  contains all views required for accessing relevant data using SQL like constructs
	- views often build on the above mentioned sysproc table functions

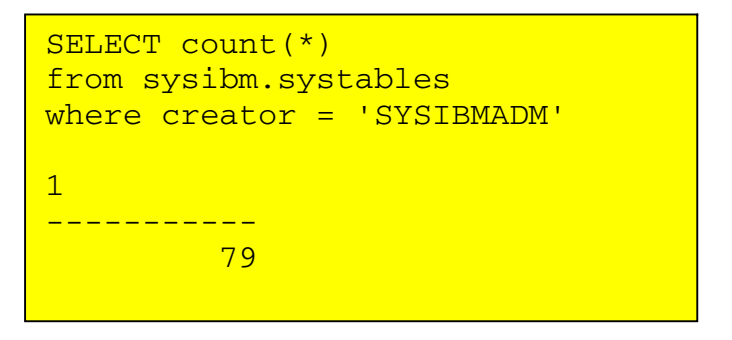

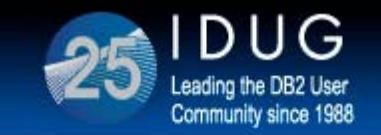

### **LUW administrative objects ‐ sample structure**

get dbm cfg select \* from TABLE(SYSPROC.DBM GET CFG()) AS CONFIG select \*from sysibmadm.dbmcfg select text from sysibm.sysviews where name = 'DBMCFG' select \* from sysibm.sysroutines where routinename = 'DBM\_GET\_CFG'

select \* from sysibm.sysfunctions where name = 'DBM GET CFG'

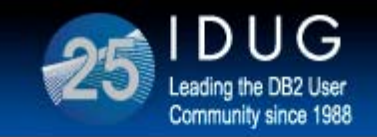

# **LUW administrative objects ‐ remarks (1)**

Considerations!

- not all table functions have <sup>a</sup> corresponding admin view defined use of table functions might still be required in specific situations
- not all admin views are [exclusively] based on table functions:
	- ° some interpret and/or extend other admin views
	- ° some are simply based on eg. sysibm.sys… catalog tables
	- ° some combine both catalog table info and info obtained from table function sources
	- °<sup>o</sup> some include calculations
- introduction of these object has signaled 'the end' of some well-known, frequently used tools/commands!

snapshots list tablespaces memtrack

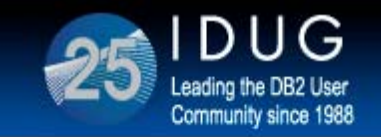

# **LUW administrative objects ‐ remarks (2)**

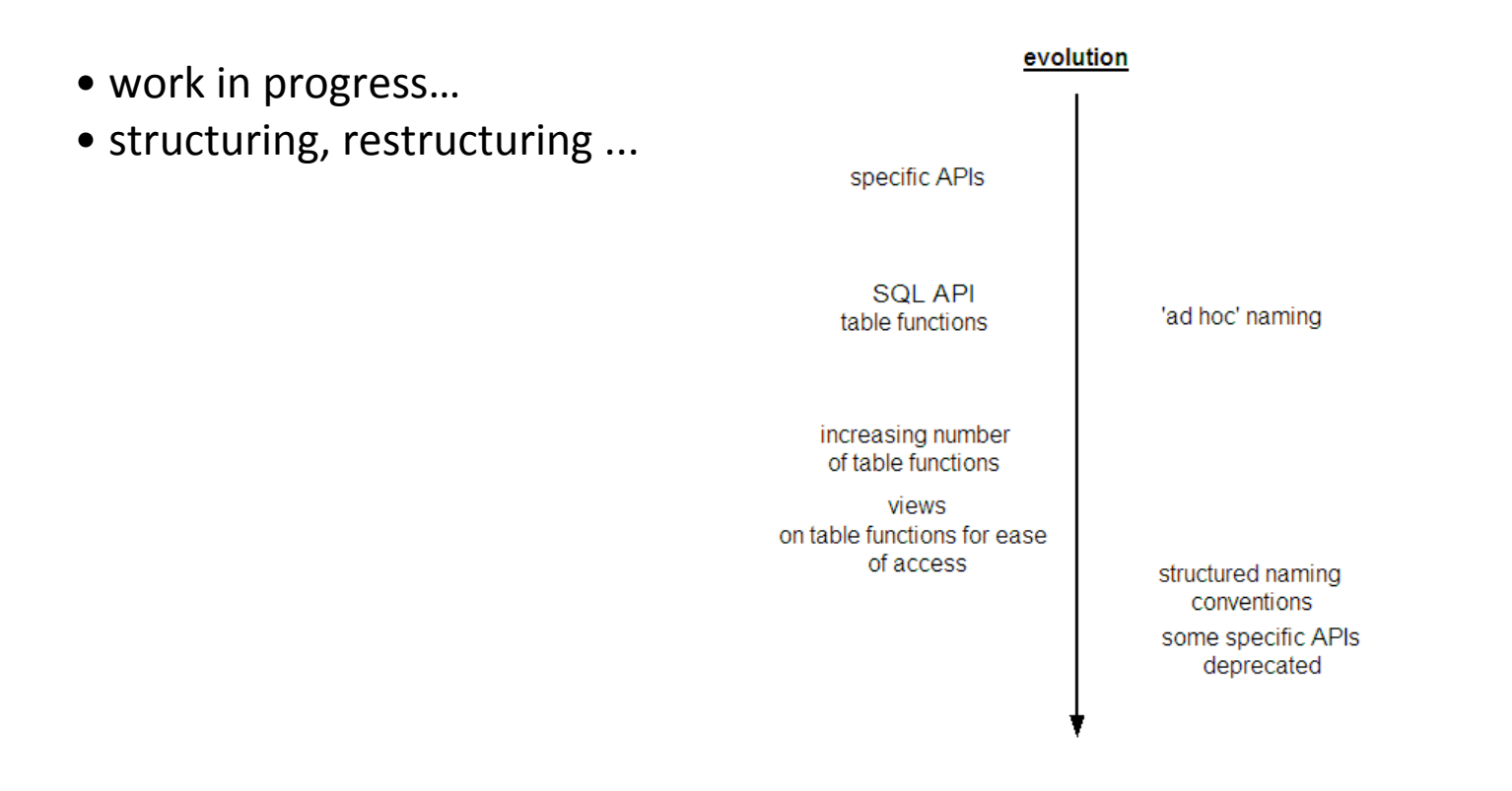

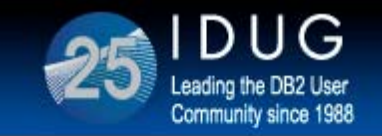

# **LUW administrative objects ‐ remarks (3)**

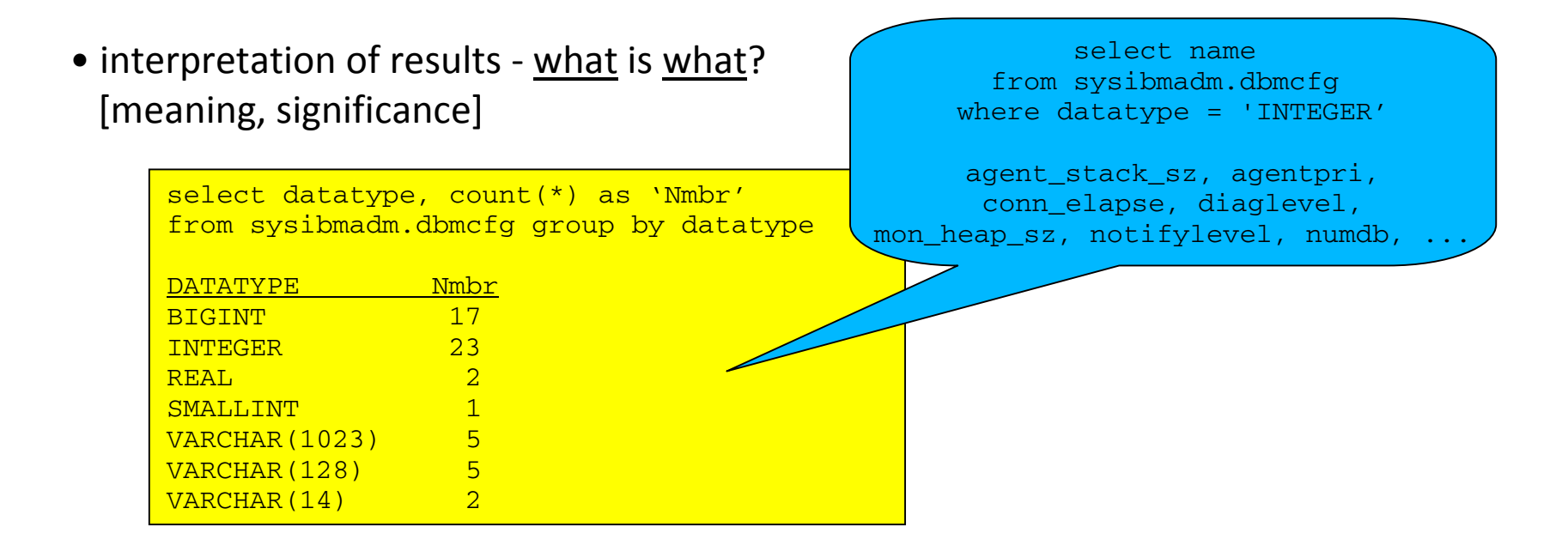

• what data gets generated/registered? And when?

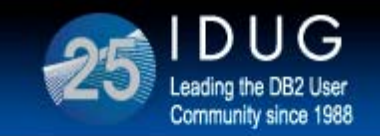

# **Required priviliges**

- $\bullet$  objects in sysproc schema
	- z routines require *execute [SYSCAT.ROUTINEAUTH]*
- $\bullet$  objects in sysibmadm schema
	- z views require *select [SYSCAT.TABAUT]*

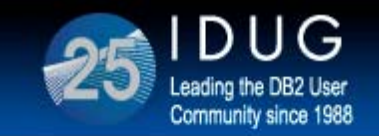

# **Administrative views/table functions ‐ types**

```
environment views/table functions ‐ ENV_*
```
- • eg. (v) ENV\_CF\_SYS\_RESOURCES, ENV\_FEATURE\_INFO, **ENV\_INST\_INFO**, **ENV\_PROD\_INFO**, ENV\_SYS\_INFO, **ENV\_SYS\_RESOURCES**
- •eg. (p) GET\_DB2\_SYSTEM\_RESOURCES, GET\_DB2\_EDU\_SYSTEM\_RESOURCES, ENV\_GET\_REG\_VARIABLES
- $\bullet$  describe OS system characteristics and available resources, DB2 software characteristics, installed options, and licencing information, etc.

**Deprecated**: get\_db\_config(p), get\_dbm\_config(f) Bold: example provided ‐ v=view; p=procedure; f=function

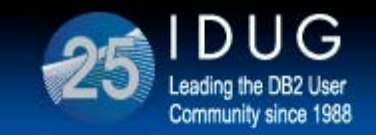

**Barcelona, Spain - October 2013** 

#### **Admin views/table functions ‐ types (ex)**

select substr(name, 1, 20), substr(value, 1, 20), substr(unit,1, 8) from sysibmadm.env sys resources

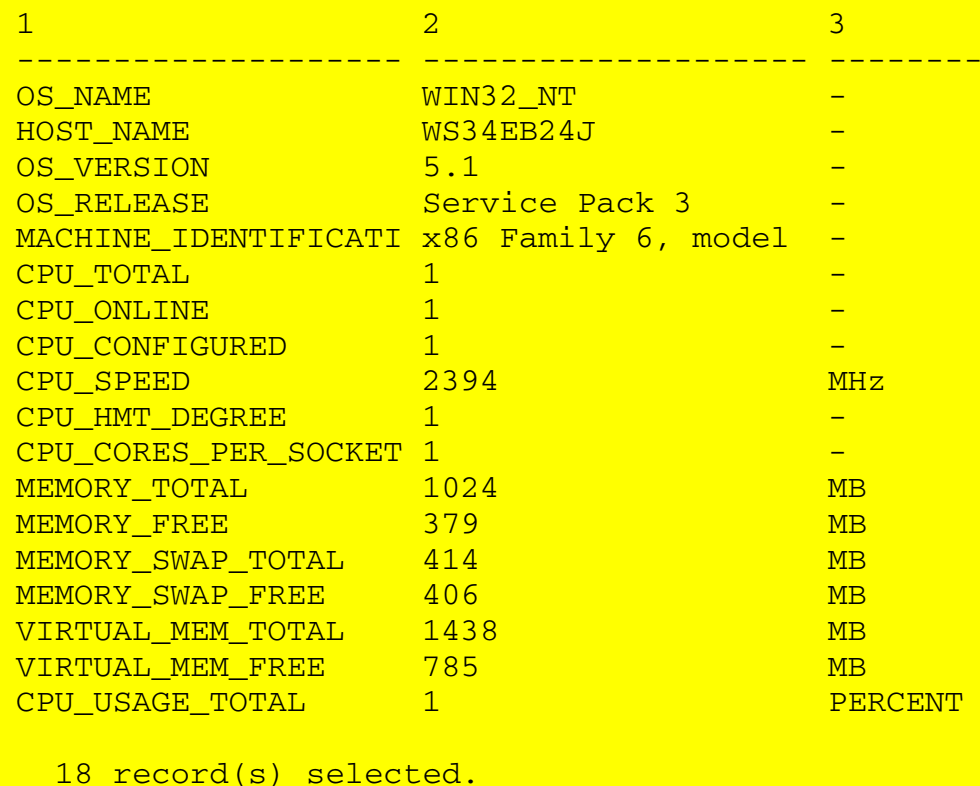

db2 describe table**sysibmadm.env\_prod\_info** Column name------------------------------INSTALLED\_PROD INSTALLED\_PROD\_FULLNAME LICENSE INSTALLED PROD\_RELEASE

LICENSE TYPE

#### db2 describe table**sysibmadm.env\_inst\_info** Column name-----------------------------INST\_NAME IS INST PARTITIONABLE NUM DBPARTITIONS INST PTR SIZE RELEASE NUM SERVICE LEVEL BLD LEVEL PTFFIXPACK\_NUM NUM MEMBERS

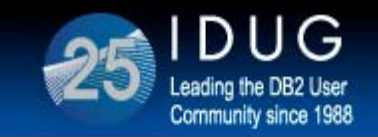

•

# **Admin views/table functions ‐ types**

#### configuration & setup views/table functions

•DBMCFG (v), DBCFG (v), REG\_VARIABLES (v)

 list: °) **databasemanager** and **database** configuration information °) **registry** profile settings

No description/help/unit indication provided - a pity!

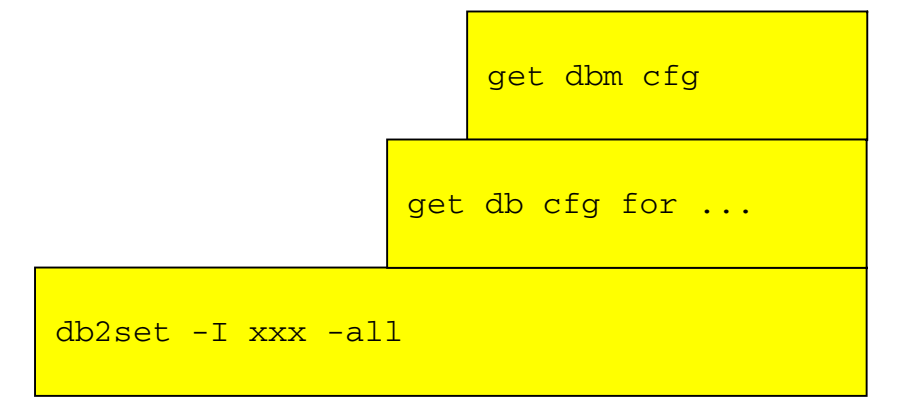

v=view; p=procedure; f=function

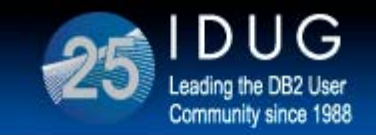

table/index related views/table functions

- $\bullet$ ■ **ADMINTABINFO** (v) and ADMIN\_GET\_TABINFO (f) -- temp table version exists as well!
- •ADMIN\_EST\_INLINE\_LENGTH (f)
- •**ADMIN\_GET\_TAB\_COMPRESS\_INFO (f) ‐ changed interpretation**
- **ADMIN\_GET\_TAB\_DICTIONARY\_INFO (f) ‐ changed interpretation**
- •ADMIN\_GET\_INDEX\_COMPRESS\_INFO (f)
- •ADMIN\_GET\_INDEX\_INFO (f)

**Deprecated**: admintabcompressinfo (v) Bold: example provided ‐ v=view; p=procedure; f=function

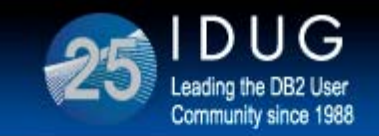

**Barcelona, Spain - October 2013** 

#### **Admin views/table functions ‐ types (ex1)**

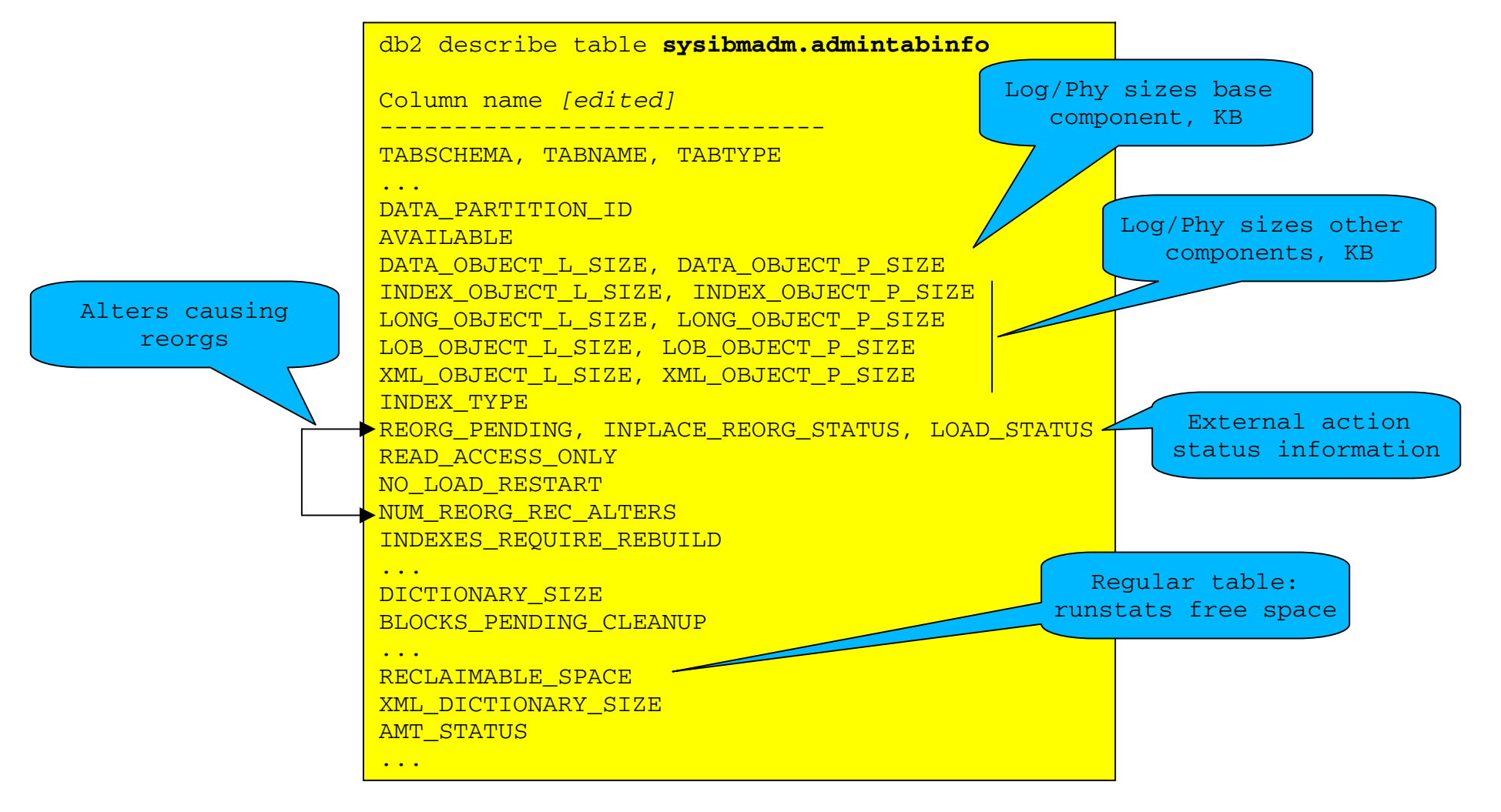

![](_page_19_Picture_0.jpeg)

**Barcelona, Spain - October 2013** 

# **Admin views/table functions ‐ types (ex2)**

create table Mytable -- compress yes adaptive insert data into Mytable reorg table mytables resetdictionary

![](_page_19_Figure_5.jpeg)

![](_page_20_Picture_0.jpeg)

#### memory related views/table functions

•ADMIN\_GET\_MEM\_USAGE (f)

![](_page_20_Figure_5.jpeg)

![](_page_21_Picture_0.jpeg)

storage, container, tablespace related views/table functions

•ADMIN\_GET\_STORAGE\_PATHS (f)

```
Column name [edited]
--------------------------------
STORAGE GROUP NAME
STORAGE GROUP ID
...DB STORAGE PATH - Automatic storage path
...
DB_STORAGE_PATH_STATE - Storage_path_state (IN_USE, NOT_IN_USE, PENDING)
DB STORAGE PATH ID - Storage path identifier
FS ID - Unique file system identification number
FS TOTAL SIZE - Total size of a file system
FS USED SIZE - Amount of space used on a file system
STO_PATH_FREE_SIZE - Automatic Storage path free space
```
![](_page_22_Picture_0.jpeg)

monitoring related views/table functions

- mon\*, evmon\*
- obtain 'runtime statistics' describing system state, health, performance
- views ‐ a starting point of any analysis:

basic system highlights, including calculation of standard [efficiency] ratios stable: <u>strategically important</u>

![](_page_23_Picture_0.jpeg)

monitoring related views/table functions

- table functions ‐ more detailed analysis (tuning and troubleshooting)
	- stable: strategically important
	- DO NOT use table functions with version number in name; always select columns, never use '\*'
	- table functions WITHOUT and WITH '\_DETAILS' suffix (=XML output)
	- metrics always reset at database (de)activation ‐ no stored data!
	- pureScale aware

![](_page_24_Picture_0.jpeg)

![](_page_24_Picture_3.jpeg)

monitoring related views/table functions

![](_page_24_Figure_5.jpeg)

MON GET INSTANCE (F)

MON GET DATABASE (F) MON GET DATABASE DETAILS (F) MON GET TRANSACTION LOG (F) MON GET UTILITY (F)

MON TRANSACTION LOG UTILIZATION (V) MON DB SUMMARY (V)-

**Deprecated:** log\_utilization (v)

db2 describe tablesysibmadm.mon db summary Column name [edited] ------------------------------TOTAL\_APP\_COMMITS TOTAL\_APP\_ROLLBACKS ... APP\_ROSTS\_COMPLETED\_TOTAL AVG\_RQST\_CPU\_TIME ROUTINE\_TIME\_RQST\_PERCENT ROST WAIT TIME PERCENT ACT WAIT TIME PERCENT IO\_WAIT\_TIME\_PERCENT LOCK\_WAIT\_TIME\_PERCENT AGENT\_WAIT\_TIME\_PERCENT NETWORK WAIT TIME PERCENT SECTION PROC TIME\_PERCENT SECTION SORT PROC TIME PERCENT COMPILE\_PROC\_TIME\_PERCENT TRANSACT END PROC TIME PERCENT UTILS\_PROC\_TIME\_PERCENT ...

AVG\_LOCK\_WAITS\_PER\_ACT AVG LOCK TIMEOUTS PER ACT AVG\_DEADLOCKS\_PER\_ACT

... ROWS\_READ\_PER\_ROWS\_RETURNED TOTAL\_BP\_HIT\_RATIO\_PERCENT

...

![](_page_25_Picture_0.jpeg)

![](_page_25_Picture_3.jpeg)

db2 describe tablemon\_pkg\_cache\_summary

Column name [edited]

SECTION TYPE

------------------------------

# **Admin views/table functions ‐ types**

monitoring related views/table functions

EXECUTABLE\_ID NUM COORD EXEC MON GET PKG CACHE STMT (F) NUM COORD EXEC WITH METRICS MON GET APPL LOCKWAIT (F) buffer package TOTAL STMT EXEC TIME MON GET BUFFERPOOL (F) pool cache AVG\_STMT\_EXEC\_TIME TOTAL CPU TIME AVG\_CPU\_TIME TOTAL LOCK WAIT TIME **MON LOCKWAITS (V)** AVG LOCK WAIT TIME MON PKG CACHE SUMMARY (V) TOTAL IO WAIT TIME locklist MON BP UTILISATION (V) AVG IO WAIT TIME PREP\_TIME ROWS READ PER ROWS RETURNED AVG ACT WAIT TIME ... db2 describe table STMT\_TEXT mon bp utilisation Column name [edited - many more cols] --------------------BP\_NAME DATA PHYSICAL READS - - DATA HIT RATIO PERCENT INDEX\_PHYSICAL\_READS - INDEX\_HIT\_RATIO\_PERCENT

![](_page_26_Picture_0.jpeg)

#### monitoring related views/table functions

![](_page_26_Figure_5.jpeg)

**Deprecated:** v95 views, v97 views

![](_page_27_Picture_0.jpeg)

### **Admin views/table functions ‐ types**

![](_page_27_Figure_4.jpeg)

**Deprecated**: bp\_hitratios (v), bp\_read\_io(v), bp\_write\_io(v), container\_utilization(v)

![](_page_28_Picture_0.jpeg)

**Barcelona, Spain - October 2013** 

# **Admin views/table functions ‐ types (ex)**

![](_page_28_Figure_4.jpeg)

![](_page_29_Picture_0.jpeg)

monitoring related views/table functions

applications, connections, agents, …

locks

MON\_GET\_CONNECTION (F), MON\_GET\_SERVICE\_SUBCLASS (F) MON\_GET\_UNIT\_OF\_WORK (F), MON\_GET\_WORKLOAD (F) MON GET AGENT (F)

MON\_CURRENT\_SQL (V), MON\_CONNECTION\_SUMMARY (V) MON\_WORKLOAD\_SUMMARY (V), MON\_CURRENT\_UOW(V)

MON\_GET\_EXTENDED\_LATCH\_WAIT (F) MON GET LOCKS (F)

**Deprecated:** appl\_performance (v), applications (v), long\_running\_sql(v)

![](_page_30_Picture_0.jpeg)

**Barcelona, Spain - October 2013** 

#### **Admin views/table functions ‐ types**

![](_page_30_Figure_4.jpeg)

![](_page_31_Picture_0.jpeg)

### **LUW administrative objects ‐ admin tasks**

Some routines/procedures allow the DBA to perform specific administrative tasks otherwise:

- requiring the use of external APIs ‐ eg. utilities
- not possible with the scope of <u>one</u>, single statement

The sysproc schema contains <sup>a</sup> number of procedures allowing the DBA to issue administrative commands through SQL applications, without the need to use external APIs (CLP interpretation not required).

![](_page_32_Picture_0.jpeg)

#### **LUW admin routine ‐ admin\_cmd**

ADMIN CMD: procedure invoked through CALL allowing the execution of administrative commands (including CLP commands).

°) not all commands are supported/usefull

°) some are supported with restrictions

Message handling for server generated actions: ADMIN\_GET\_MSGS (f) ADMIN\_REMOVE\_MSGS (p) AUTOCONFIGURE

**BACKUP DESCRIBE** EXPORT, IMPORT, LOAD FORCE APPLICATIONPRUNE HISTORY/LOGFILE QUIESCE DATABASE, QUIESCE TABLESPACES FOR TABLE REDISTRIBUTE, RUNSTATS REORG INDEXES/TABLE RESET DATABASE CONFIGURATIONRESET DATABASE MANAGER CONFIGURATIONUNQUIESCE DATABASE UPDATE DATABASE CONFIGURATIONUPDATE DATABASE MANAGER CONFIGURATION

![](_page_33_Picture_0.jpeg)

**Barcelona, Spain - October 2013** 

#### **LUW admin routine ‐ admin\_cmd (ex1)**

![](_page_33_Figure_4.jpeg)

![](_page_34_Picture_0.jpeg)

**Barcelona, Spain - October 2013** 

#### **LUW admin routine ‐ admin\_cmd (ex2)**

CALL SYSPROC.ADMIN\_CMD ('EXPORT to c:\scratchad\mytables.del OF del MESSAGES ON SERVER select \* from mytables'); Result set 1<u>-------------</u> ROWS EXPORTED MSG RETRIEVAL MSG REMOVAL 5181 sql1 sql2

![](_page_35_Picture_0.jpeg)

**Barcelona, Spain - October 2013** 

#### **LUW admin routine ‐ admin\_cmd (ex3)**

![](_page_35_Figure_4.jpeg)

C:\Scratchpad>db2 -tvf cmd.sql CALL SYSPROC.ADMIN\_CMD ('REORG TABLE MYTABLES RESETDICTIONARY')

 $Return$  Status =  $0$ 

![](_page_36_Picture_0.jpeg)

#### **LUW admin routine ‐ schema**

![](_page_36_Figure_4.jpeg)

![](_page_37_Picture_0.jpeg)

**Barcelona, Spain - October 2013** 

#### **LUW admin routine ‐ schema (ex1)**

CALL SYSPROC.ADMIN\_COPY\_SCHEMA ('DUSER', 'EUSER', 'COPY', NULL, NULL, NULL, 'DUSER', 'CPERROR')

Value of output parameters

<u>-------------------------</u>

 Parameter Name : ERRORTABSCHEMAParameter Value : -

 Parameter Name : ERRORTABNAMEParameter Value : -

 $Return$  Status =  $0$ 

CALL SYSPROC.ADMIN\_DROP\_SCHEMA('EUSER', NULL, 'DUSER', 'DRPERROR') Value of output parameters <u>---------------------------</u> Parameter Name : ERRORTABSCHEMA Parameter Value : DUSER Parameter Name : ERRORTAB Parameter Value : DRPERROR Return Status = 0Errors exist!

![](_page_38_Picture_0.jpeg)

#### **LUW admin routine ‐ schema (ex2)**

![](_page_38_Figure_4.jpeg)

![](_page_39_Picture_0.jpeg)

**Barcelona, Spain - October 2013** 

#### **LUW admin routine ‐ schema (ex2 ...)**

![](_page_39_Picture_135.jpeg)

![](_page_40_Picture_0.jpeg)

#### **LUW administrative routine ‐ system**

configuration related procedures

- GET\_SYSTEM\_INFO (p)
- GET\_CONFIG (p)
- SET\_CONFIG (p)

![](_page_41_Picture_0.jpeg)

#### **LUW administrative routine ‐ utilities**

utilities

- REORGCHECK\_IX\_STATS (p)
- REORGCHECK\_TB\_STATS (p)

![](_page_42_Picture_0.jpeg)

# **Usage scenario 1 ‐ quick‐win analysis**

- get acquainted with <sup>a</sup> limited set of crucial admin views/functions allowing for <sup>a</sup> quick access to and analysis of performance data 'just‐in‐case'
- allows for prompt evaluation of 'perceived' performance issues

![](_page_43_Picture_0.jpeg)

# **Usage scenario 2 ‐ enhanced secured acces**

- use of admin views/functions allows for <sup>a</sup> more granual security setup
	- $\bullet$  access to system/performance data can now be customised/tailored to specific needs [using standard grants]
- views on views/table functions
- usage through procedures and functions allows for incorporation of business/function ‐ specific access, and/or additional security specifics [eg. detailed logging, auditing, …]

![](_page_44_Picture_0.jpeg)

## **Usage scenario 3 ‐ management packs**

- build <sup>a</sup> set of 'private' views, procedures and functions in <sup>a</sup> 'private' management schema
- install the schema and schema objects in all instances/databases to be managed
- creates an integrated, customisable and very flexible interface across systems for identifying and tackling system bottlenecks.

![](_page_45_Picture_0.jpeg)

**Usage scenario 4 ‐ performance infrastructure**

- set‐up <sup>a</sup> centralised 'repository structure', to persistently store the 'volatile' data returned by the management functions
	- •local
	- •remote
- integrate with the 'management pack' discussed before [provide an integrated approach to 'timing' and 'naming' across systems
- perform time‐based/system‐based reporting and analysis
- carefull when storing data: remember data significance! Interpretation is obviously 'key'!

![](_page_46_Picture_0.jpeg)

**Barcelona, Spain - October 2013** 

#### **Koen De Backer**

#### ABIS Training & Consulting

*kdebacker@abis.be*

#### Session: D7

LUWs hidden treasures ‐ administrative views and routines

![](_page_46_Picture_8.jpeg)